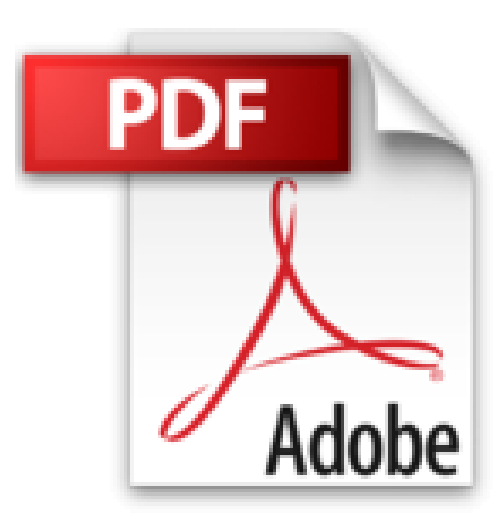

## **Microsoft Outlook 97 - Paso a Paso**

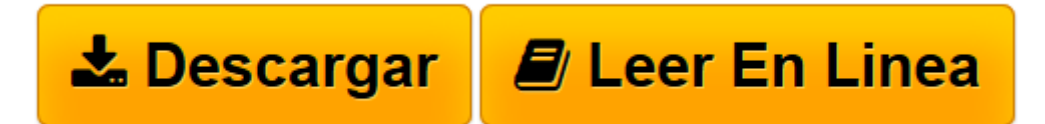

[Click here](http://bookspoes.club/es/read.php?id=844811096X&src=fbs) if your download doesn"t start automatically

## **Microsoft Outlook 97 - Paso a Paso**

Inc Catapult

**Microsoft Outlook 97 - Paso a Paso** Inc Catapult

Rare book: Price in USD

**[Descargar](http://bookspoes.club/es/read.php?id=844811096X&src=fbs)** [Microsoft Outlook 97 - Paso a Paso ...pdf](http://bookspoes.club/es/read.php?id=844811096X&src=fbs)

**[Leer en línea](http://bookspoes.club/es/read.php?id=844811096X&src=fbs)** [Microsoft Outlook 97 - Paso a Paso ...pdf](http://bookspoes.club/es/read.php?id=844811096X&src=fbs)

Binding: Paperback

Download and Read Online Microsoft Outlook 97 - Paso a Paso Inc Catapult #BVKUA2E1CNS

Leer Microsoft Outlook 97 - Paso a Paso by Inc Catapult para ebook en líneaMicrosoft Outlook 97 - Paso a Paso by Inc Catapult Descarga gratuita de PDF, libros de audio, libros para leer, buenos libros para leer, libros baratos, libros buenos, libros en línea, libros en línea, reseñas de libros epub, leer libros en línea, libros para leer en línea, biblioteca en línea, greatbooks para leer, PDF Mejores libros para leer, libros superiores para leer libros Microsoft Outlook 97 - Paso a Paso by Inc Catapult para leer en línea.Online Microsoft Outlook 97 - Paso a Paso by Inc Catapult ebook PDF descargarMicrosoft Outlook 97 - Paso a Paso by Inc Catapult DocMicrosoft Outlook 97 - Paso a Paso by Inc Catapult MobipocketMicrosoft Outlook 97 - Paso a Paso by Inc Catapult EPub

## **BVKUA2E1CNSBVKUA2E1CNSBVKUA2E1CNS**